COMP 102: Computers and Computing Lecture 5: What is Programming?

Instructor: Kaleem Siddiqi (siddiqi@cim.mcgill.ca)

Class web page: www.cim.mcgill.ca/~siddiqi/102.html

### **Motivation**

- The advantage of a computer it its ability to solve almost any problem.
- **BUT**: You need to explain what you want!
- With the right programming, a computer can:
	- Create movie animations.
	- Compose music.
	- Play chess.
	- At a low-level, all programs are implemented with Boolean logic blocks and finite-state machines.
- Programming gives you a higher-level way of expressing problems.
- It also means you can think about problems at a higher-level.

# A programming language

- A programming language is a set of building blocks for constructing computer software.
- Like human language, there is a vocabulary and a grammar.
	- Sometimes called "semantic" and "syntactic" rules.
- Unlike human language, there is a very precise meaning for every word and sentence.
	- This is necessary so that the computer knows exactly how to interpret your instructions.

#### Languages

- Many different languages have been devised for people to communicate.
	- How many languages do you speak?
- Many different languages have been devised to communicate with computers.
	- How many can you name?
- Why do we need many languages?

#### Languages

• Each language provides a way of writing a kind of script along with rules for the computer to interpret the script as instructions.

• They can do very similar things, but some things are easier to say in some languages than in others.

## Programming languages

- Tens of different programming languages have been created.
	- E.g. Java, C, C++, Perl, Python, O'Caml, Lisp,…
- Each has its own vocabulary.
	- Elements of the vocabulary can be combined to define new concepts.
- Each has its own syntax.
- Each language is good at describing different things.

## A computer program

- Simplest definition of a program: "A sequence of instructions that a computer can interpret and execute".
- Is the following a computer program? "Analyze the US Census!"
- No! As stated, it cannot be understood and therefore cannot be executed by the computer. It is an instruction written in English.
- With computers, it is important to be very precise!
	- What is the census, what specific questions, with what precision, ...

## Recall 4 key steps of computing

- Input
- Output
- Calculate
- Memorize

Programming languages need to handle all these components.

## A computer program

- In programming, need to deal with 2 kinds of things:
	- Data:
		- Input
		- Output
		- Intermediate
	- Procedures:
		- List of instructions.
		- Each instruction tells the computer to do something.
		- Instructions are ordered correctly.

# A Recipe for Scrambled Eggs

• Ingredients:

2 eggs, 1 tbsp oil, salt

- Instructions:
	- Step 1: Add oil to pan.
	- Step 2: Heat pan on stove.
	- Step 3: Crack 1st egg into pan.
	- Step 4: Crack 2nd egg into pan.
	- Step 5: Add salt.
	- Step 6: Mix until light and cooked.
- Output:
	- Scrambled eggs!

A recipe is a series of steps.

What if we did not follow the order? Would not get scrambled eggs! Can we express this more generally?

#### Making Scrambled Eggs for 10

• Ingredients:

**20 eggs**, 1 tbsp oil, salt

• Instructions:

Step 1: Add oil to pan.

Step 2: Heat pan on stove.

**Step 3: Crack 1st egg into pan.**

**Step 4: Crack 2nd egg into pan.**

**… Step 22: Crack 20th egg into pan.** Step 23: Add salt. Step 24: Mix until light and cooked.

• Output:

**Scrambled eggs for 10!**

### Another way of making eggs for 10

Repeat 10 times:

- Ingredients:
	- 2 eggs, 1 tbsp oil, salt
- Instructions:
	- Step 1: Add oil to pan.
	- Step 2: Heat pan on stove.
	- Step 3: Crack 1st egg into pan.
	- Step 4: Crack 2nd egg into pan.
	- Step 5: Add salt.
	- Step 6: Mix until light and cooked.
- Output:
	- Scrambled eggs!

Done repeating.

# Making Scrambled Eggs for "N" people

• Ingredients:

**2\*N eggs**, 1 tbsp oil, salt Introduce input **variable**, N

#### • Instructions:

Step: Add oil to pan. Step: Heat pan on stove. **Step: For i = 1 to 2\*N Step: Crack i th egg into pan. Step: End loop** Step: Add salt. Step: Mix until light and cooked. Introduce a **loop**, with count **variable**, i Repeat step, until count variable is done Terminate loop when counter reaches max

• Output:

#### **Scrambled eggs for N !**

# Variables

- Variables are containers (in memory) for information that you want to store.
- The information you put in the variable is called its value.
- Putting a value in the container is called assigning a variable.
- When you write the variable name in a program, the variable name will be replaced by its value, whenever the computer gets to that point in the program. This is called **accessing** a variable.
- Variables can be reassigned values at different points in the program. (When that happens, the old value is lost.)

## Naming variables (and functions)

- What names can we choose for our variables?
- Lots of possibilities! But it depends on the programming language.
- Avoid key words/characters that are used by the programming language to mean something specific.
	- E.g. "for" is used to denote a loop type, so can't use it to name a variable!
	- Same for mathematical operators and most punctuation signs.
	- Can't have a space (" ") as part of the name, because spaces denote a change of word.

These are just examples - specific rules change from one programming language to another.

- Good names: Bob, C3P0, The\_cat\_in\_the\_hat
- Bad names: 1\*2, a-b, for, print, if, while

## Types of variables

- Boolean: Value can be 0 or 1.
	- $E.g.$  Bob = 0
- Integer: Value can be any whole number.

E.g.  $Bob = 5$ 

• Float: Value can be any real number (up to some pre-set precision).

E.g. Bob = 1.3333333333

- Characters: Value can be any ASCII character.
	- E.g.  $Bob = "p"$
- Strings: Value is a sequence of characters.

E.g. Bob = "Happy birthday!"

# Worrying about types of variables

- The types listed in the previous slide are available in most programming languages. Other types are possible in some languages.
- Most languages require that the variable type be declared before the variable is assigned or accessed.
	- E.g. integer bob

 $bob = 5$  $h \circ h = h \circ h + 2$ 

- Some languages do not handle variable types (e.g. Scratch).
	- Means that the language assumes all variables are of the same type, and each variable is stored in a memory container of a fixed size.
- Some languages do not require type to be declared (e.g. Matlab).
	- Also means the language will assume something about variable type, and reserve a memory block accordingly.

# Arithmetic Operations

• The arithmetic operators  $(+, -, *, /)$  are reserved for mathematical operations.

Let *x* be a variable.

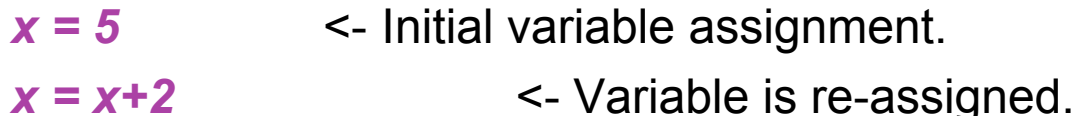

- What happens if you skip the first step?
	- It depends on the programming language.
	- In some cases, it may depend on what was in the memory block associated with *x* before! Could be bad...
- Most languages also accommodate logical variables and operators.

# Comparison Operators

- The comparison operators compare two values (numbers or variables).
- There are several comparison operators:
	- < *less than*
	- <= *less than or equal to*
	- > *greater than*
	- *>= greater than or equal to*
	- == *equal to*
	- != *not equal to*

## Loops

- Syntax for telling the computer to repeat the same instruction many times.
- Example: Write a program to sum the numbers from 1 to K.

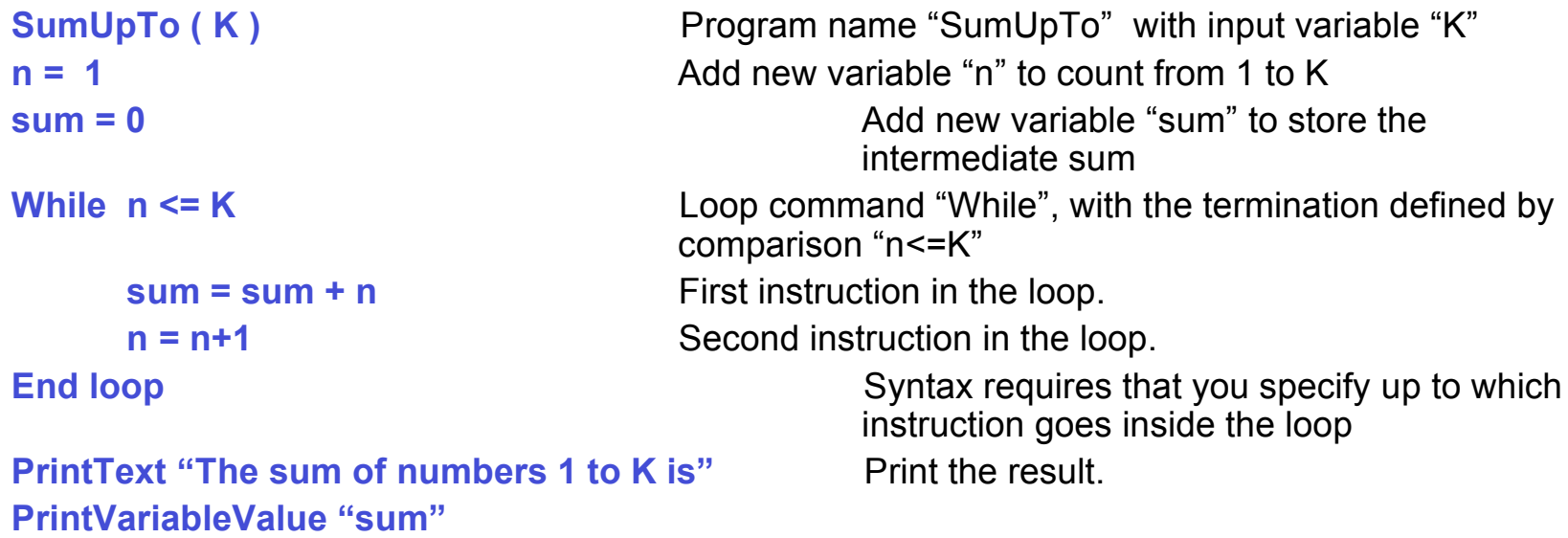

• What if you want to print the intermediate results? Easy to do!

## Comparing Loops

• Different types of loops:

```
SumUpTo ( K )
n = 1sum = 0While n <= K
      sum = sum + nn = n + 1End loop
PrintText "The sum of numbers 1 to K
is"
PrintVariableValue "sum"
                                           SumUpTo ( K )
                                           sum = 0For n = 1 to K
                                                 sum = sum + nEnd loop
                                           PrintText "The sum of numbers 1 to K
                                           is"
                                           PrintVariableValue "sum"
```
• Similar syntax, slightly different functionality. In this case, it does not matter, but in other cases, it might.

# Loop that quits when it reaches its goal

• Consider summing integers, until the sum reaches 100.

```
• Can we do the same thing for any target max value? Yes!
   This is much easier to do with a While loop than with a For loop.
    SumUpTo ( )
    n = 1sum = 0While sum <= 100
          sum = sum + nn = n + 1End loop
    PrintText "The sum of numbers is"
    SumUpTo ( max )
    n = 1sum = 0While sum <= max
          sum = sum + nn = n + 1End loop
    PrintText "The sum of numbers is"
   PrintVariableValue "sum"
```
# **Functions**

```
SumUpTo ( K ) Add ( n1, n2)
n = 1 sum = n1 + n2sum = 0 Return sum
While n <= K
    sum = Add (sum, n)
    n = n + 1End loop
PrintText "The sum of numbers is"
PrintVariableValue "sum"
```
- Here both AddToSum(K) and Add(n1, n2) are examples of functions.
- Functions allow you to write re-usable code.
- When a function is called, the computer "jumps" to the body of the function to execute that block of code, then comes to where it left off.
- Functions can call other functions. E.g. **AddToSum()** calls **Add()**

# **Functions**

```
SumUpTo ( K ) Add ( n1, n2)
n = 1 sum = n1 + n2sum = 0 Return sum
While n <= K
    sum = Add (sum, n)
    n = n + 1End loop
PrintText "The sum of numbers is"
PrintVariableValue "sum"
```
- Functions can take inputs (variables or constants). E.g. **K**, **n1**, **n2, 100.**
- Functions only know variables which are given as input, or defined inside.

E.g. **Add()** does not know about variable **n**.

• Functions can return outputs.

#### Functions that call themselves

• A really compact way of summing up the first K integers:

```
SumUpTo ( K )
If K > 0sum = SumUpTo ( K -1) + K
Else
      PrintText "The sum of
numbers is"
      PrintVariableValue "sum"
End conditional
```
• New element here: **conditional statement**

#### Conditional statement

- Execute a block of code only **if** a certain statement is true.
	- General form: If some expression is true Do this. Else Do that.

## Generalizing some of these ideas

• You can have conditionals within loops, conditionals within functions, conditionals within conditionals, functions within loops, functions within conditionals, functions within functions, loops within loops, loops within functions, loops within conditionals …

- Most examples we saw today deal with numbers. Many programs deal with other types of data, e.g. Strings, logical variables, etc.
	- Easy to declare variables of those types.
	- But: Need to be careful about how we use mathematical operators and comparison operators when dealing with these types of variables.

## Is your program correct?

- Very important to have the correct program!
- Throughout the software industry, roughly 90% of efforts goes to testing/debugging and only 10% of efforts for programming.
- Can you "check" for correctness of the program?
	- Need to check it works <u>for all possible inputs</u>.
	- E.g. Check that it won't loop forever. Check that it won't set variables to wrong values.
- Substantial work in this area in software engineering.

## Take-home message

- Know the difference between a programming language and a program.
- Understand the need to be very precise when writing instructions for a computer.
	- But realize that there are different ways of instructing the computer to do the same thing.
- Understand the basic concepts of programming:
	- Variables, mathematical operators, comparison operators, loops, conditionals, functions.

#### Final comments

- Some material from these slides was taken from:
	- *http://cim.mcgill.ca/~sveta/COMP102/*